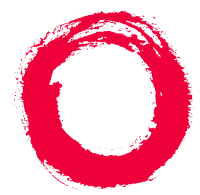

### **Lucent Technologies Bell Labs Innovations**

# **DEFINITY® IP Solutions**

## Voice-Quality Guidelines and Installation/Administration Checklist

Issue 1April 2000

Copyright © 2000 by Lucent Technologies. All rights reserved.

For trademark, regulatory compliance, and related legal information, see the copyright and legal notices section of this document.

## **Voice Quality Guidelines**

This section gives recommendations for increasing voice quality in VoIP configurations

- **10/100 BaseT** Although the TN802/B DEFINITY IP Interface technically supports 10/100 BaseT, testing and field experience have determined that superior voice quality and stability are achieved when the board is used at 10BaseT. Therefore, the IP Interface will be preset to 10 BaseT at the factory. Since this application's bandwidth needs are minimal, Lucent recommends that customers leave all IP Interface circuit packs set to 10 BaseT. This supersedes any information previously published, including customer documentation.
- **LAN and Remote Access Parameters**Guidelines for LAN and remote access parameters that affect voice quality are available from the Lucent Customer Support web site at: *<http://support.lucent.com>*.
	- **Note:** These guidelines were not finalized at the time of publication of this document — they will be inserted here in future releases.

## **Installation and Administration Checklist**

This checklist provide a brief summary of the hardware installation and DEFINITY administration required for IP Softphones and H.323 trunks.

## **Hardware Installation**

Refer to *Upgrades and Additions for R8.2si* (or *R8.2r*), 555-233-122 (115), for details on hardware installation.

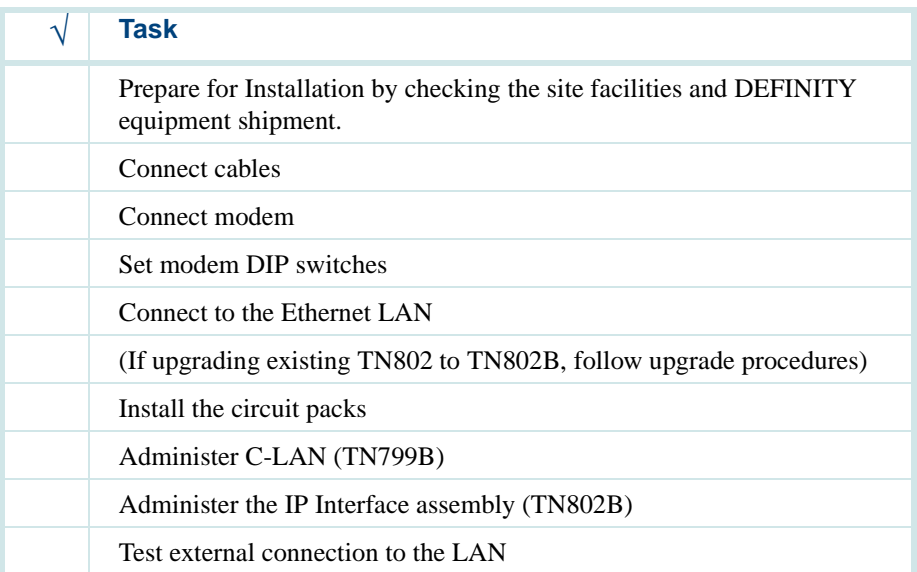

## **IP Softphone administration**

Refer to *Administrator's Guide*, 555-233-506, for details on IP Softphone administration.

For R8, there are two main types of DEFINITY IP Softphone applications — the telecommuter application and the road-warrior application. The CentreVu IP Agent is a variation of the telecommuter application.

Do the following tasks to administer IP Softphone applications.

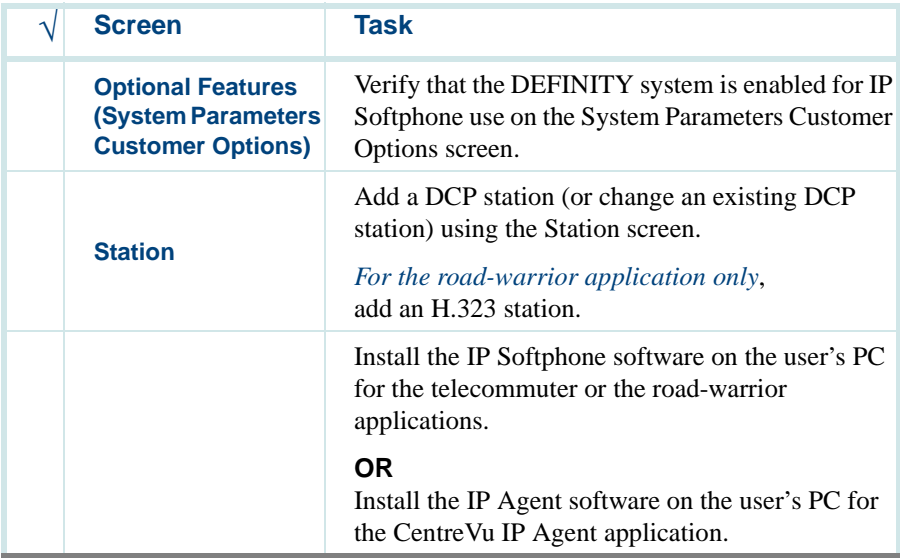

#### **Enabling Administration for H.323 Trunk**

Refer to *DEFINITY Administrator's Guide*, (DAG) 555-233-506, and *Administration for Network Connectivity*, (ANC) 555-233-504, for details on the enabling administration.

A few customer options and circuit pack parameters must be properly set before you can administer an H.323 trunk. Do the enabling administration using the screens listed below.

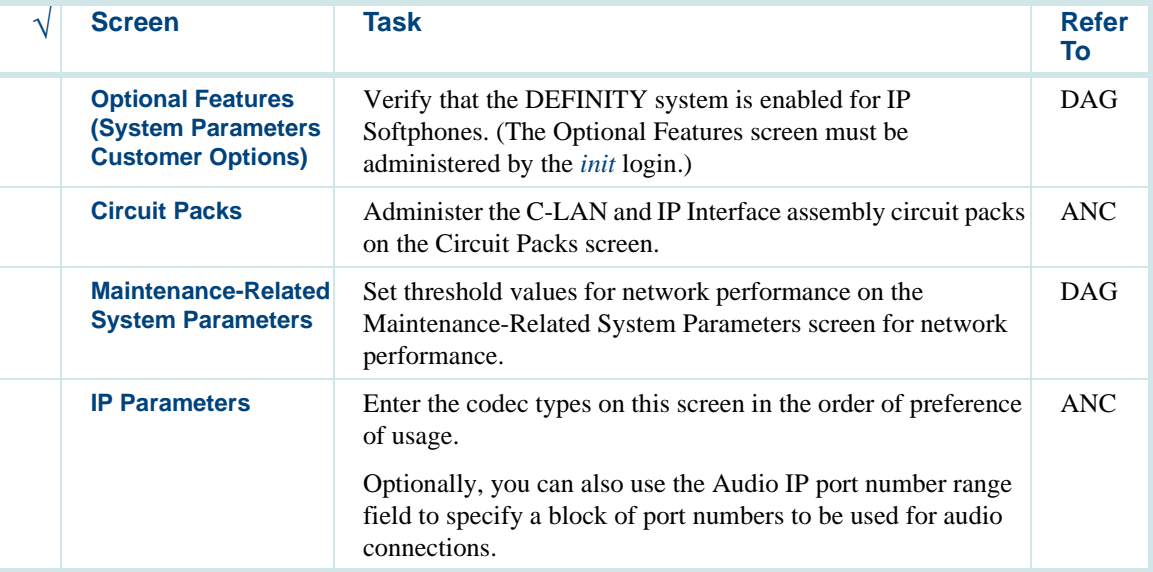

#### **H.323 Trunk Administration**

Refer to *Administration for Network Connectivity*, 555-233-504, for details on the H.323 trunk administration. Administer the H.323 IP trunks using the screens listed below.

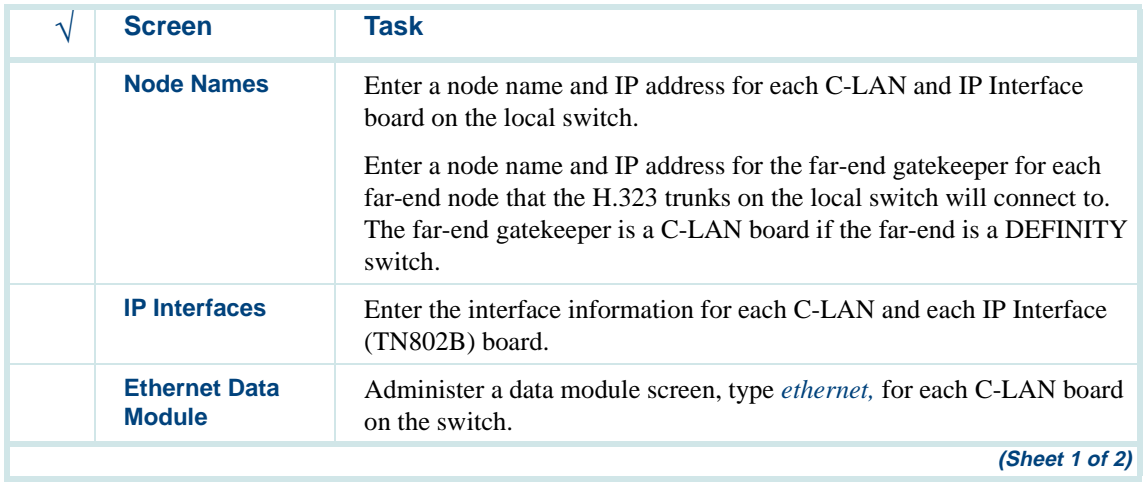

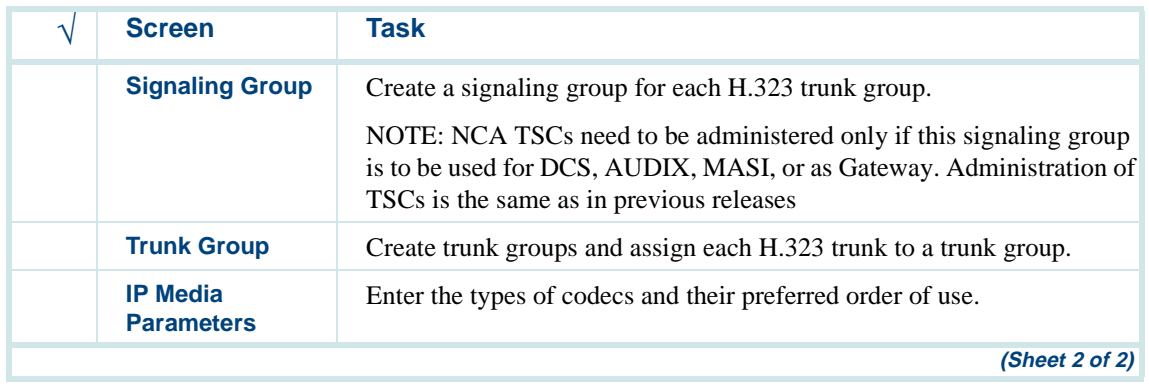